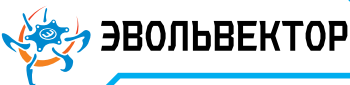

### **Электронный модуль «Датчик шума»**  Артикул ПЭМ10.293

## Технические данные и руководство пользователя.

## 1. Назначение устройства

Электронный модуль «Датчик шума» (Рис. 1.1) является элементом системы управляющей электроники Эвольвектор ВЕРТОР (далее ВЕРТОР). Функциональным назначением датчика является определение наличия звука выше определенного уровня во внешней среде и передача этой информации управляющему устройству - контроллеру. Областью применения датчика шума являются учебные стенды и роботы, в алгоритмах работы которых необходимо оценивать наличие акустических сигналов и выполнять те или иные действия в зависимости от этого.

**Рис. 1.1**

 Модуль рассчитан на применение совместно с программируемыми контроллерами и шилдами, входящими в систему ВЕРТОР (подробная информация о системе представлена на сайте https://academy.evolvector.ru).

#### 2. Конструкция модуля и назначение выводов (контактов)

Модуль «Датчик шума» выполнен в форме печатной платы, на которой смонтированы разъем для подключения модуля к контроллеру; подстроечный резистор для настройки порога срабатывания датчика в цифровом режиме; светодиод, являющийся индикатором наличия шума; электретный микрофон, являющийся чувствительным элементом (Рис. 2.1).

Датчик способен выдавать на контроллер аналоговый и дискретный (цифровой) сигнал. То есть датчик одновременно обладает аналоговым и цифровым интерфейсом. Аналоговый сигнал снимается с контакта А0, цифровой сигнал может быть получен с контакта D0.

Плата имеет типоразмер U1 (1 unit) и четыре крепежных отверстия под винты М3. Межосевое расстояние крепежных отверстий и физические размеры модуля представлены на Рис. 2.2. По расстоянию между крепежными отверстиями (кратно 16 мм) модуль совместим с конструкторами Эвольвектор, LEGO, MakeBlock, и может крепиться к их деталям с помощью стоек.

Модуль не является независимым устройством и может работать только совместно с контроллерами системы ВЕРТОР.

Подключение модуля осуществляется с помощью разъема XH-2.54-4P, выводы которого имеют следующее назначение:

VCC — к "+" источника питания контроллера;

D0 — к цифровому выводу контроллера;

A0 — к аналоговому выводу контроллера;

GND — земля (общий провод).

Для указанных контактов на печатной плате модуля нанесена соответствующая маркировка белого цвета.

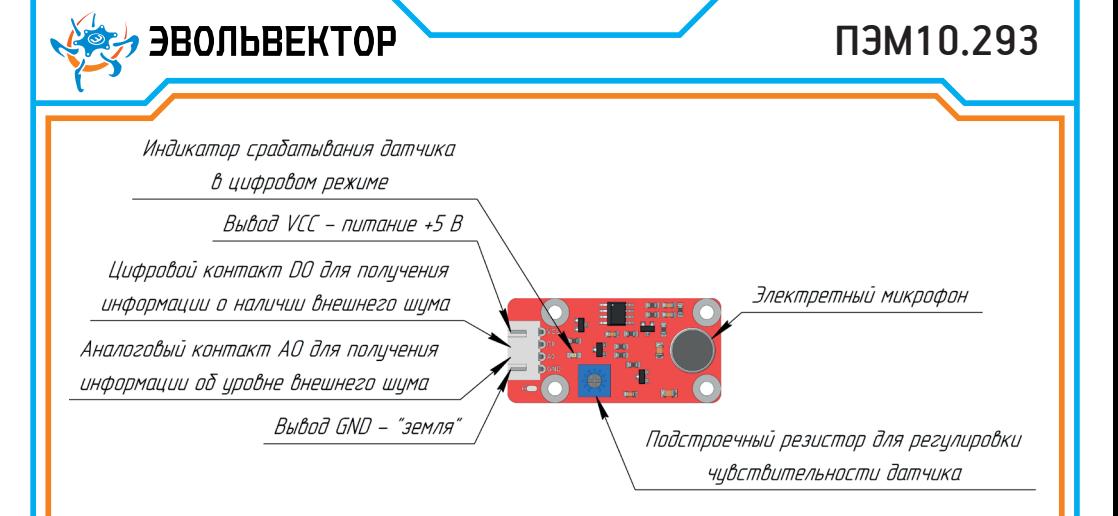

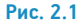

## 3. Принцип работы

Любой звук представляет собой колебательную волну, которая распространяется в пространстве. У волны чередуются области с повышенным и низким давлением, сменяющие друг друга с частотой от 20 до 20000 раз в секунду.

Устройства, способные зафиксировать звук и преобразовать его в электрический сигнал, называются микрофонами. Простейший микрофон имеет мембрану, которая воспринимает звуковые колебания. При попадании на нее звуковой волны возникают микродеформации мембраны, что приводит к изменению сопротивления цепи, в которую включен микрофон. В результате изменяется и ток, протекающий через микрофон.

Датчик поддерживает работу в цифровом и аналоговом режимах.

1. Цифровой режим. С помощью данного режима можно оценить принципиальное наличие звука определенной интенсивности в

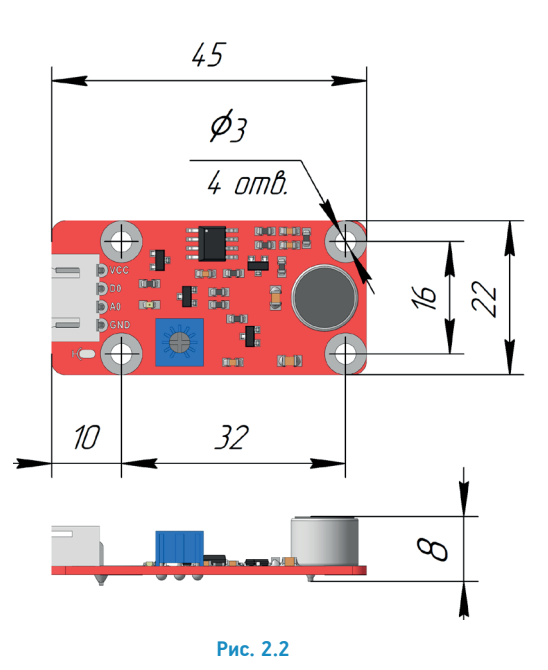

#### пространстве около модуля. На плате находится индикатор, который загорается при превышении уровня внешнего шума определенной величины. Он работает именно в цифровом режиме функционирования модуля. При этом на цифровом выходе модуля (контакт D0) появляется напряжение близкое к 5 В, которому соответствует значение логической «1». Если величина внешних шумов меньше заданного значения, то индикаторный светодиод не горит и на выходе D0 присутствует напряжение близкое к 0 В, которому соответствует значение логического «0». Указанный принцип работы проиллюстрирован на Рис.3.1.

**, ЭВОЛЬВЕКТОР** 

## ПЭМ10.293

Очевидно, что уровень шумов в помещении или на улице, где функционирует модель робота с датчиком шума, может быть разным. А следовательно могут присутствовать фоновые шумы разной интенсивности. Это оказывает влияние на то как будут переключаться логические уровни на цифровом выходе DО. Для настройки порога данных переключений предусмотрен подстроечный резистор. Вращая его с помощью отвертки можно обеспечить необходимый порог переключения логического «нуля» на логическую «единицу» и обратно (процесс настройки чувствительности показан на рисунке 3.2).

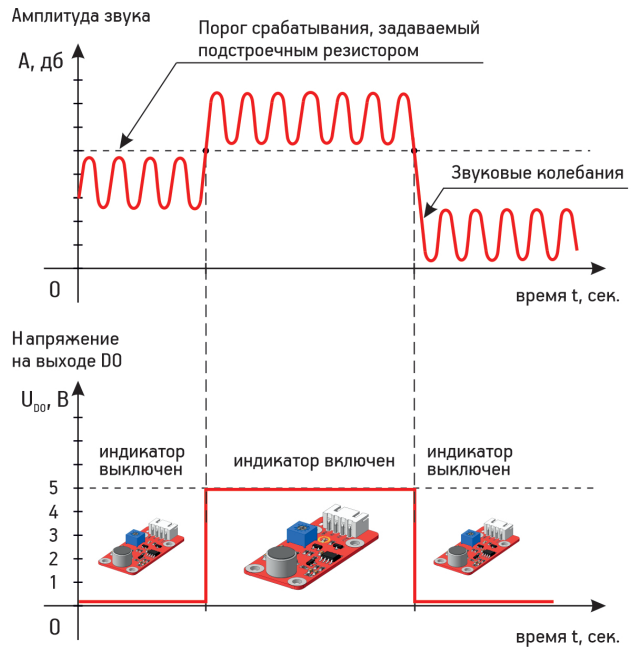

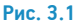

 2. Аналоговый режим. Данный режим дает возможность определения относительного уровня звука, а не только после преобразования его превышение заданного порога. Аналоговый сигнал на контакте A0 представляет собой непрерывный сигнал с напряжением, которое изменяется в диапазоне от 0 до 5 В в зависимости от уровня шумов (Рис. 3.3).

В контроллерах системы Вертор данные с аналоговых датчиков могут использоваться только преобразования с помощью АЦП (аналог-цифрового преобразования). Это когда напряжение из диапазона от 0 до 5 В пропорционально переводится в обычное число из диапазона от 0 до 1023 (Рис. 3.3). И уже это число используется для реализации алгоритмов в скетчах. Датчик шума работает по такому же принципу.

При подключении датчика к контроллеру с целью получения аналогового сигнала, важно выбирать тот разъем контроллера, у которого присутствует аналоговый контакт (они имеют обозначение от А0 до А6). Иначе аналоговый сигнал не будет считан.

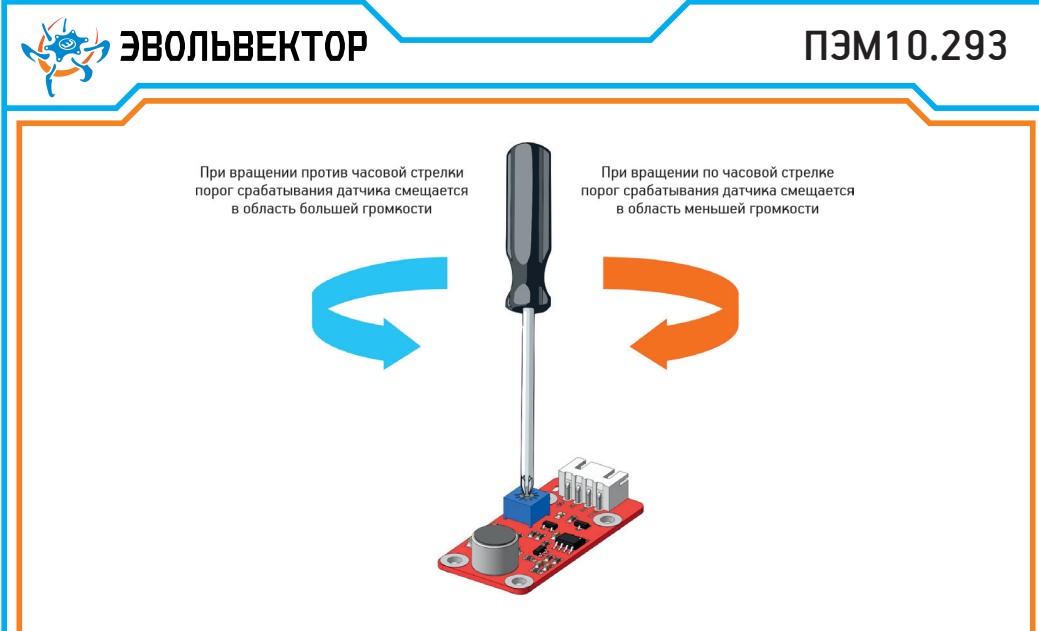

**Рис. 3.2**

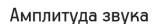

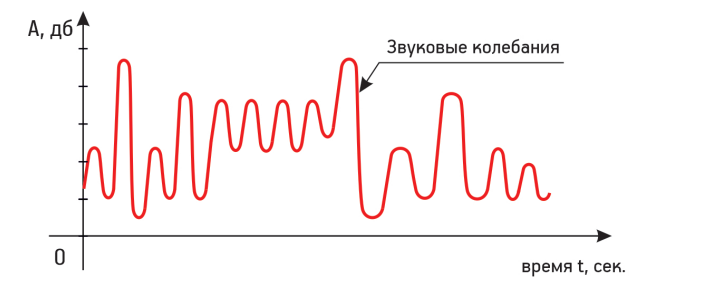

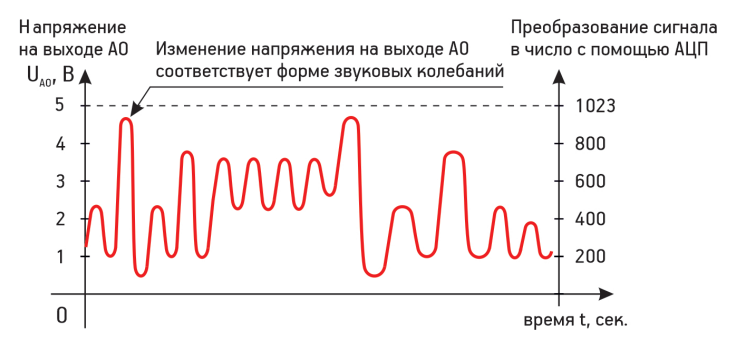

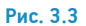

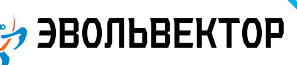

# ПЭМ10.293

#### 4. Технические характеристики

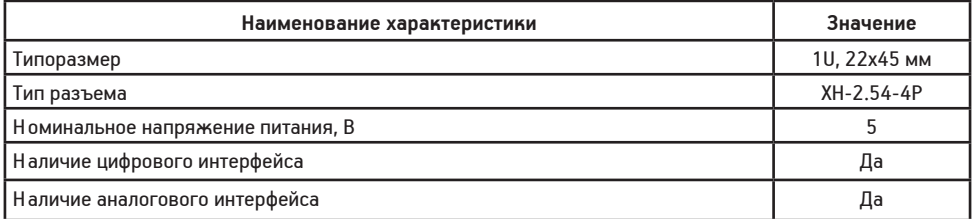

#### 5. Условия гарантии

ООО «Эвольвектор» гарантирует работоспособность электронного модуля на протяжении всего гарантийного срока эксплуатации, который составляет 12 месяцев с момента приобретения устройства. Также гарантируется совместимость модуля с другими устройствами системы управляющей электроники ВЕРТОР.

Гарантийные обязательства производителя распространяются только на ту продукцию, которая не имеет повреждений и не выведена из строя в результате неверных действий пользователя.

По вопросам гарантийного обслуживания, а также по всем техническим и информационным вопросам можно обращаться на электронную почту

info@evolvector.ru,

help@evolvector.ru,

а также по телефону +7 (499) 391-01-05.

Адрес для корреспонденции: 143300, Московская область, г. Наро-Фоминск, ул. Московская, д.15.